Kelly L. Murdock

## Autodesk Maya 2018 BASICS GUIDE ®

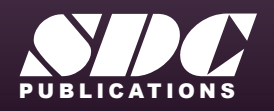

[www.SDCpublications.com](https://www.sdcpublications.com) **Better Textbooks. Lower Prices.**

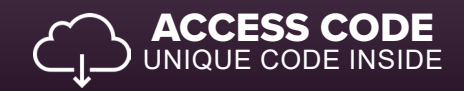

## Visit the following websites to learn more about this book:

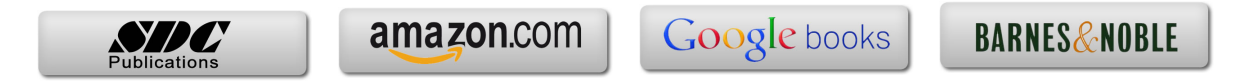

## <span id="page-2-0"></span>Contents

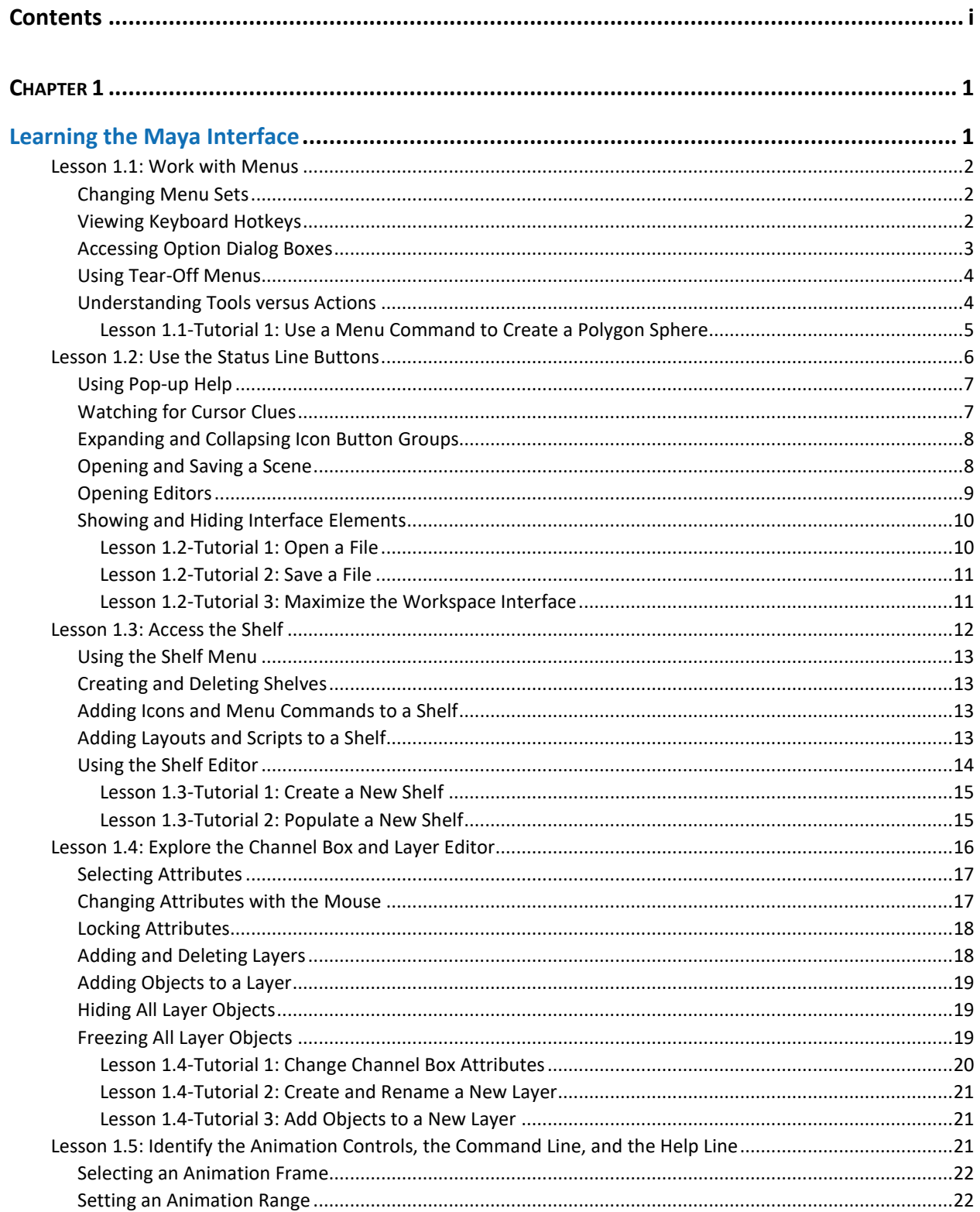

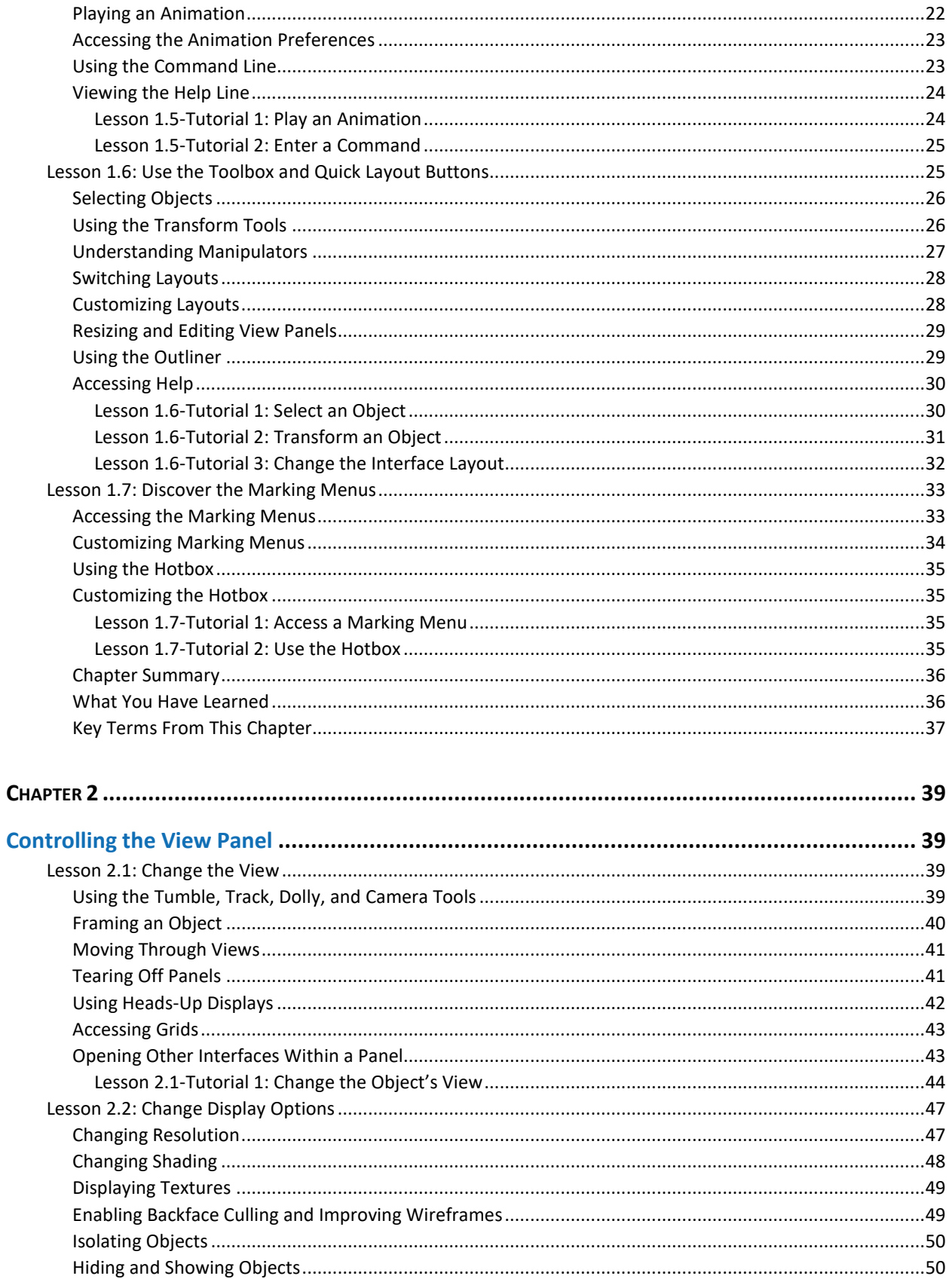

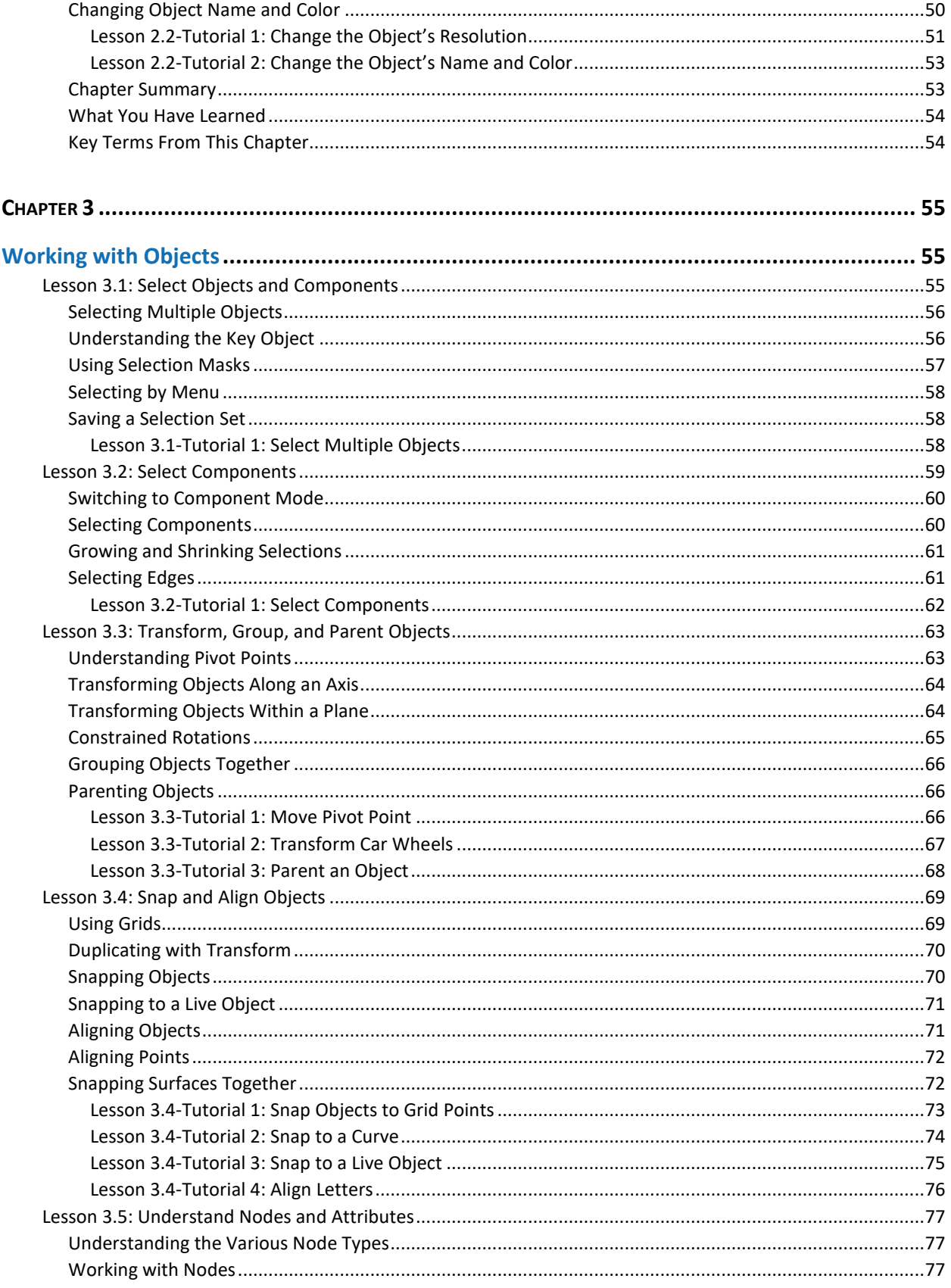

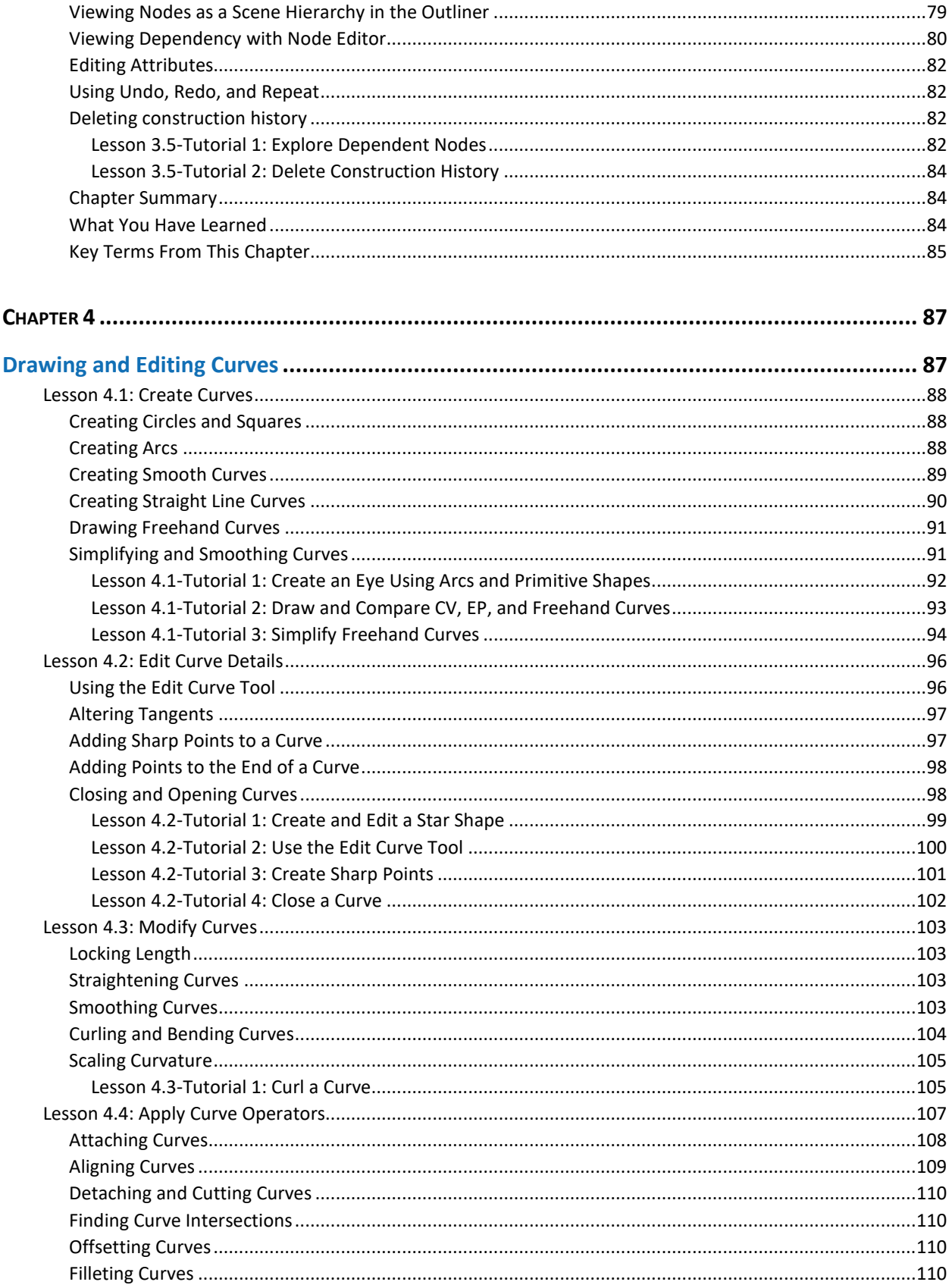

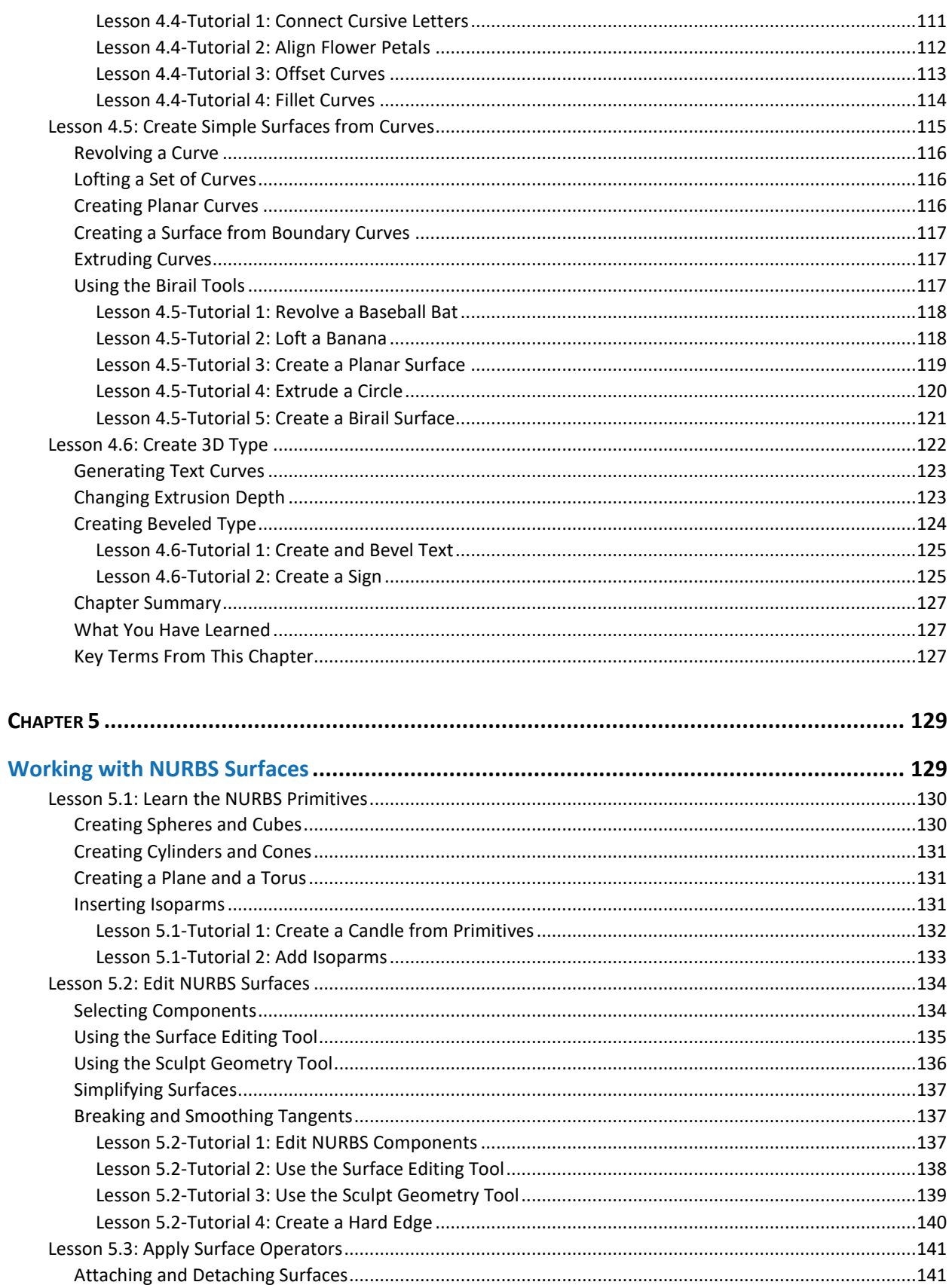

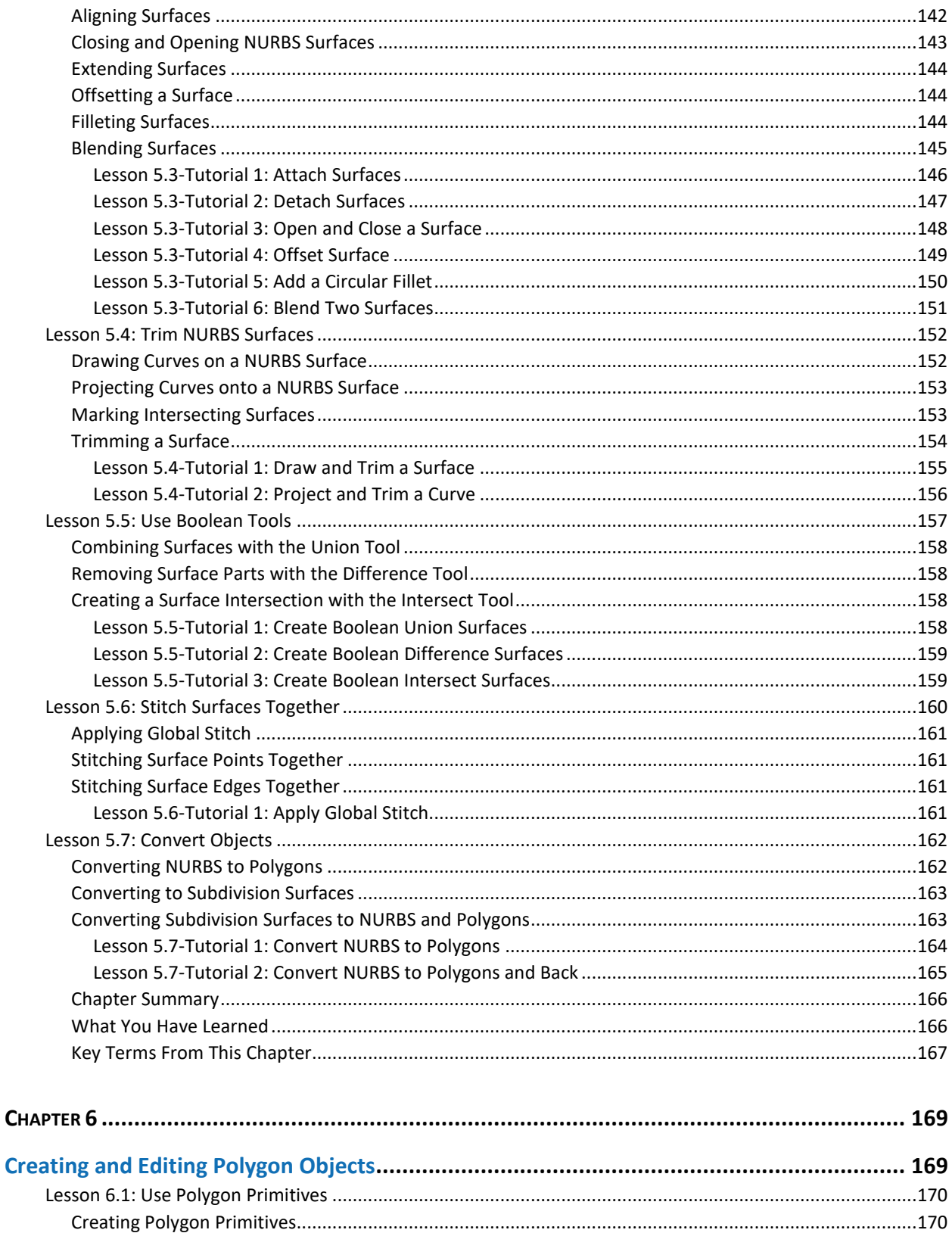

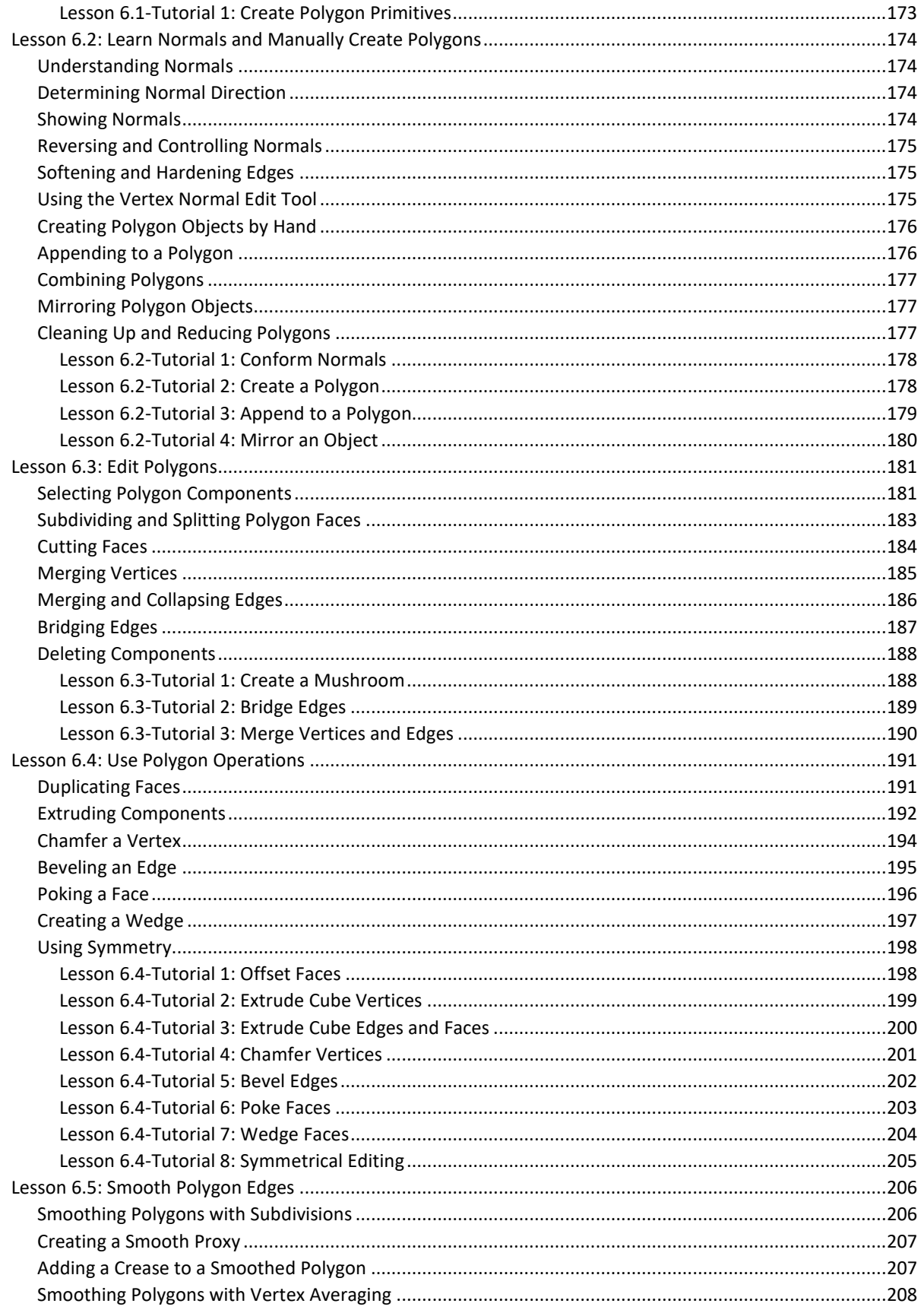

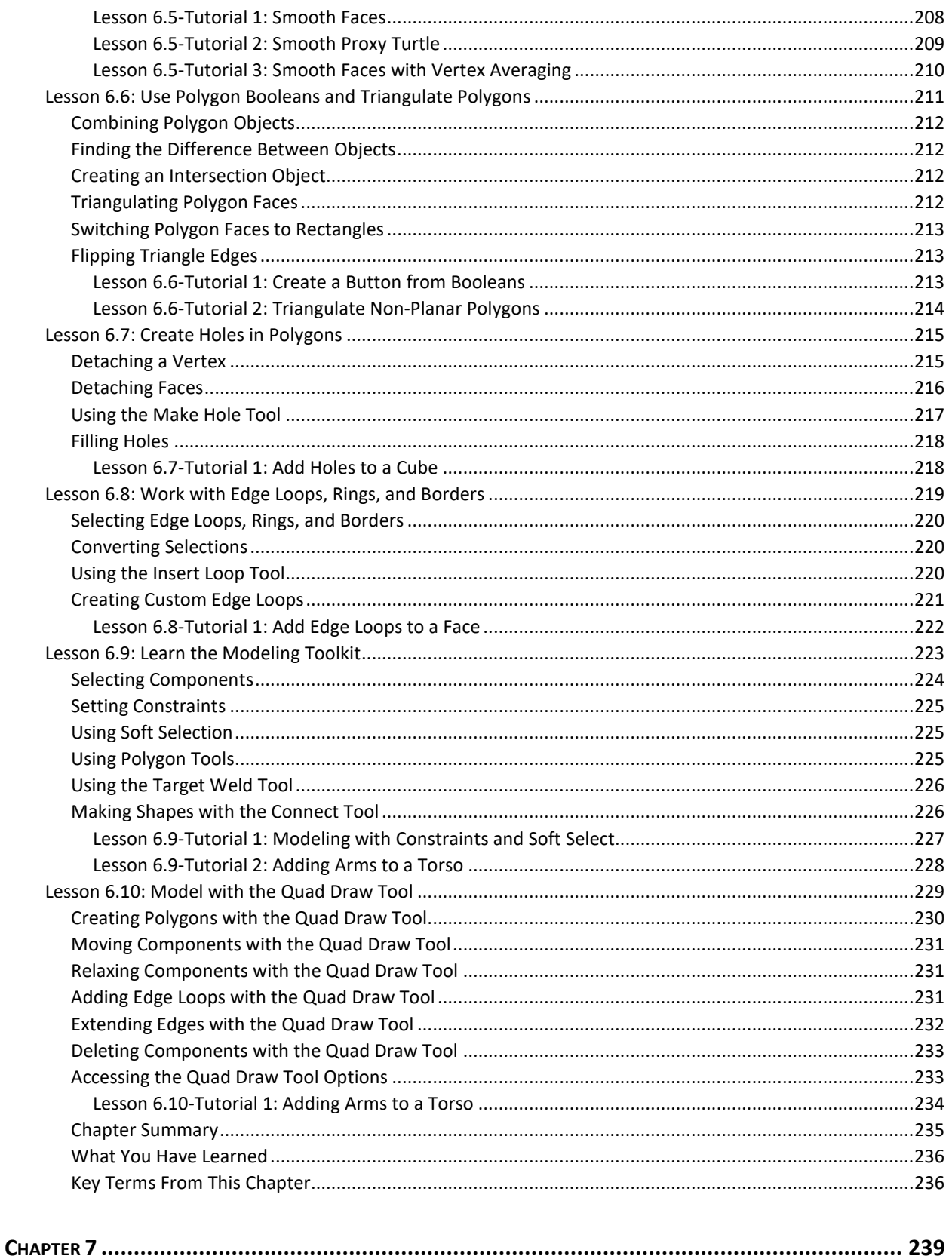

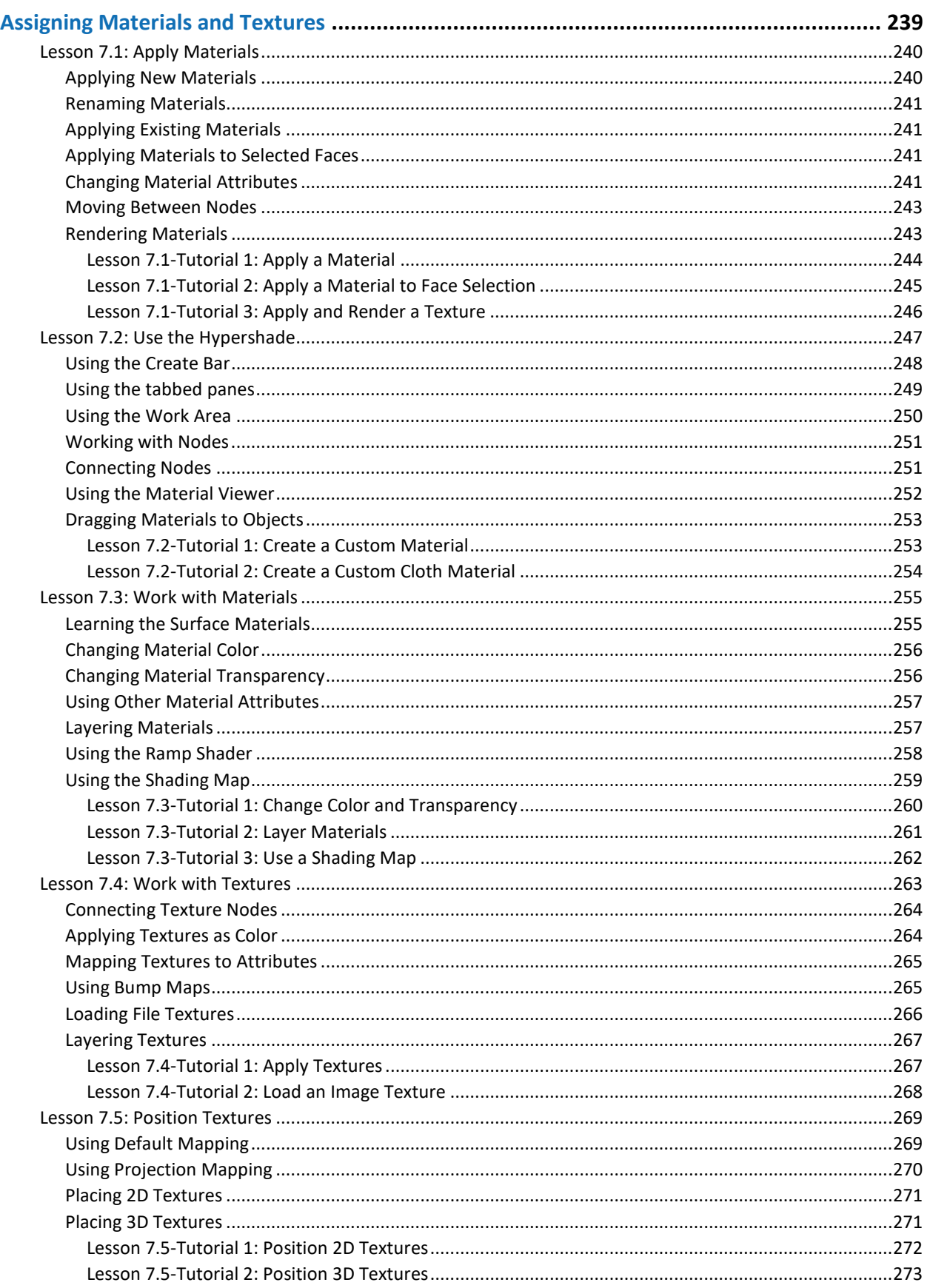

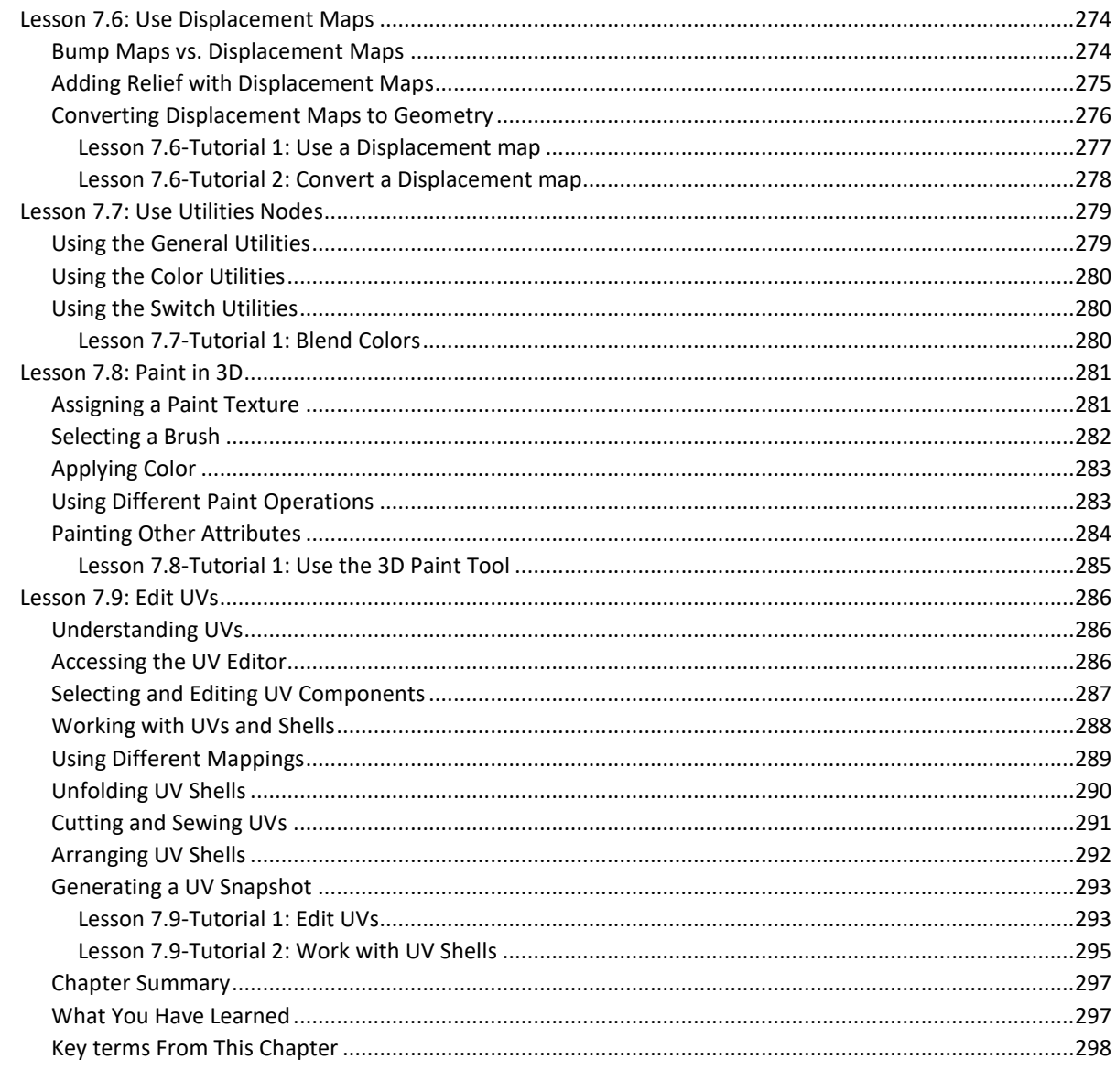

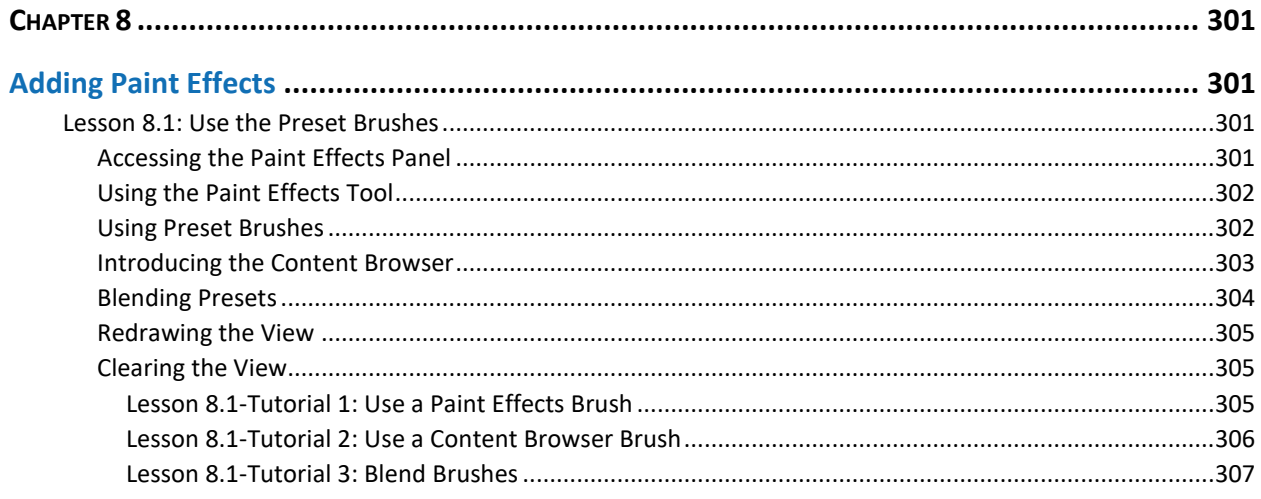

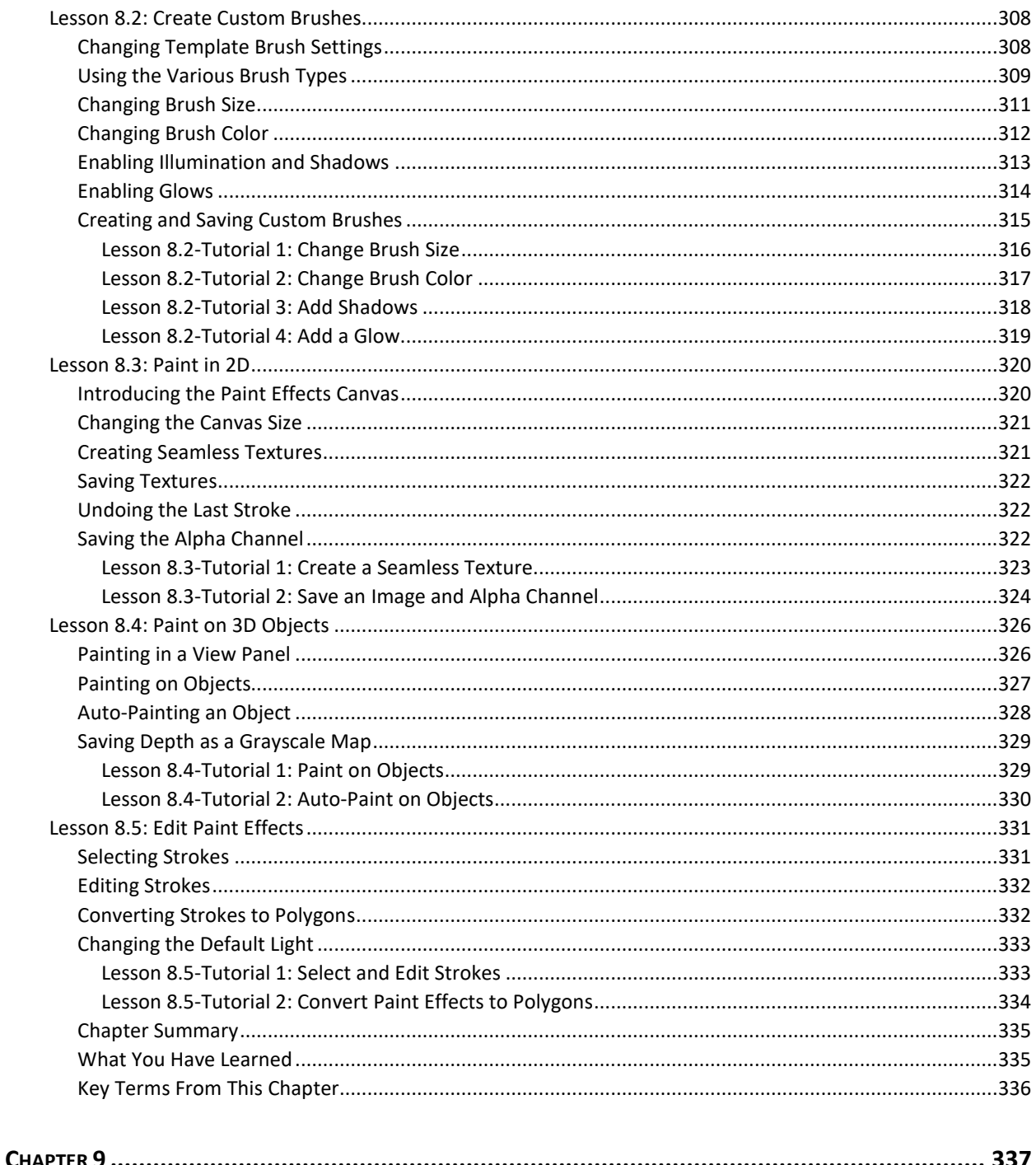

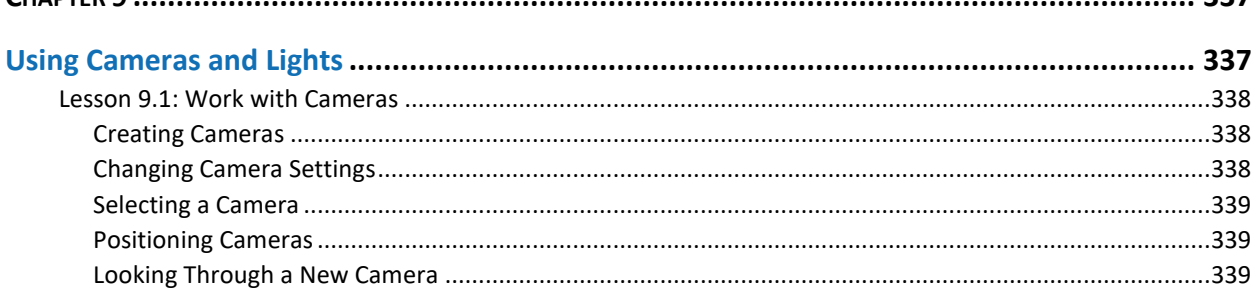

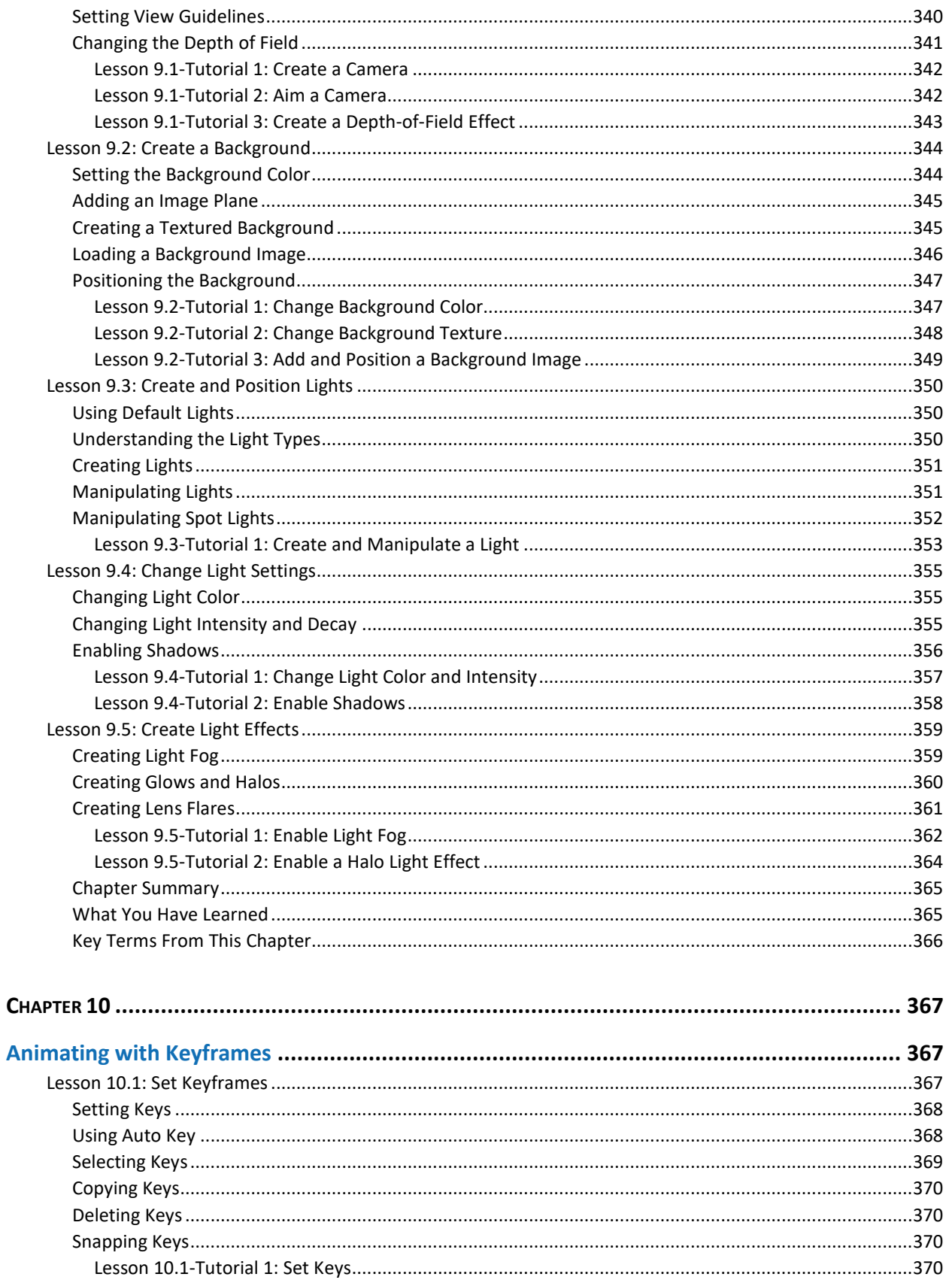

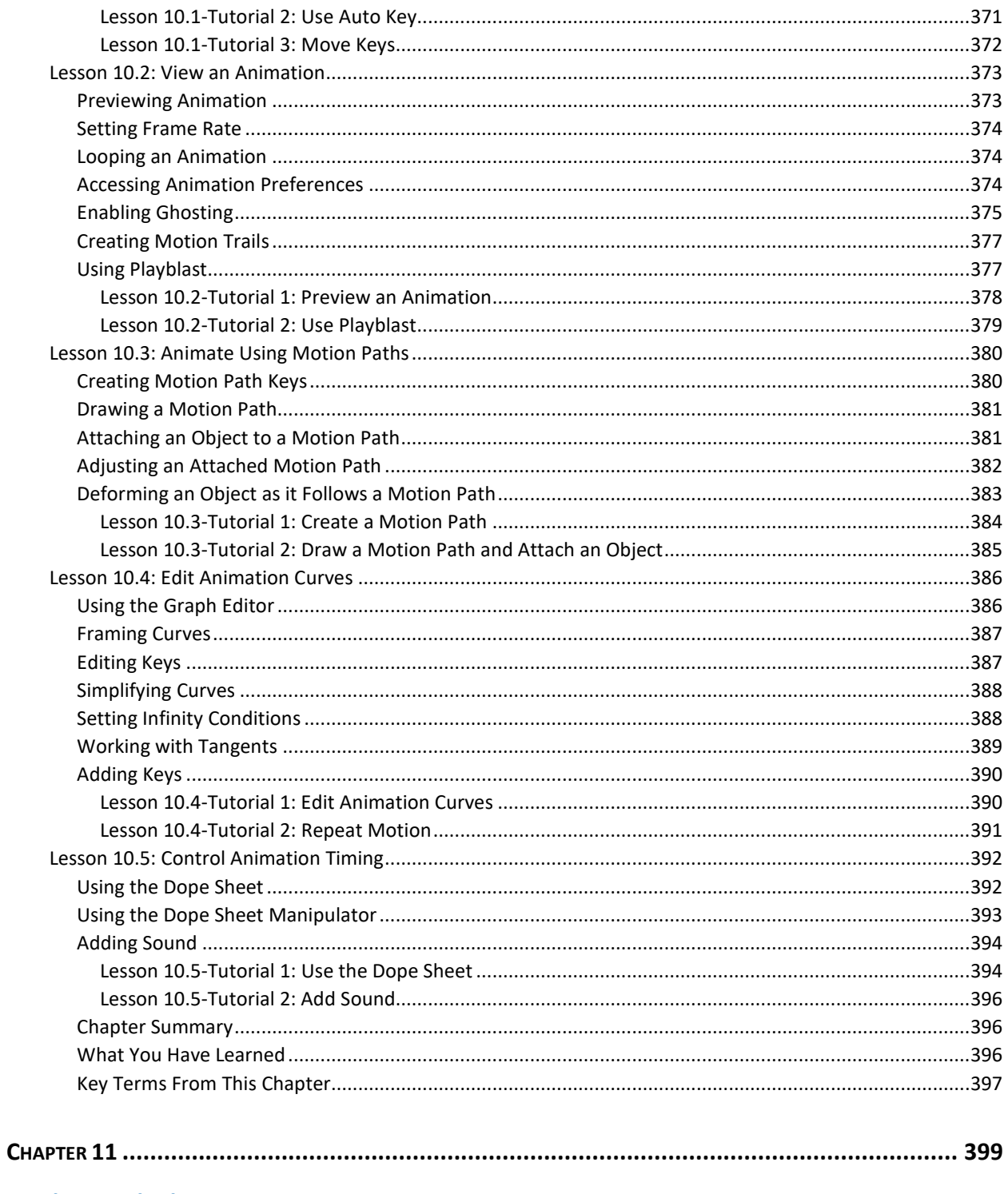

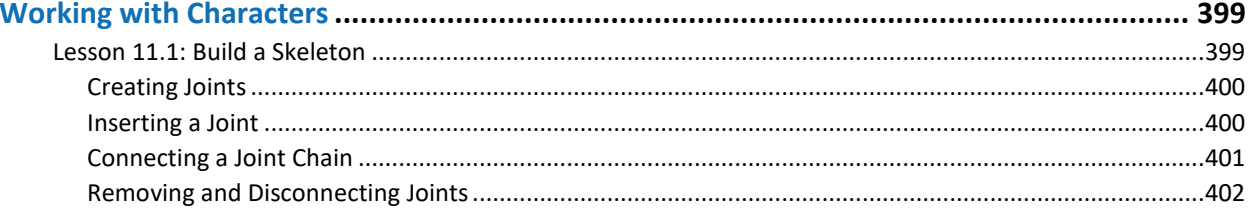

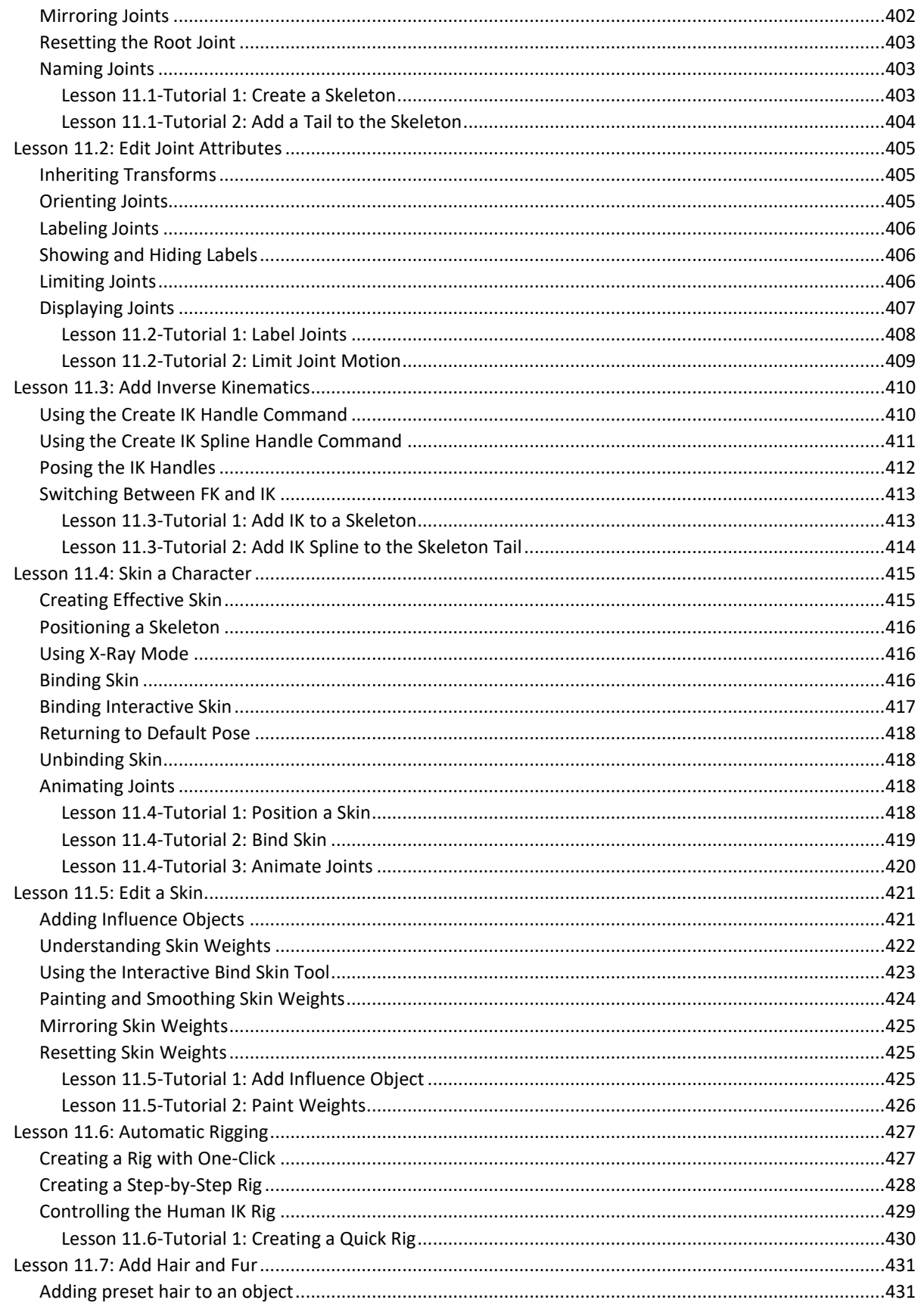

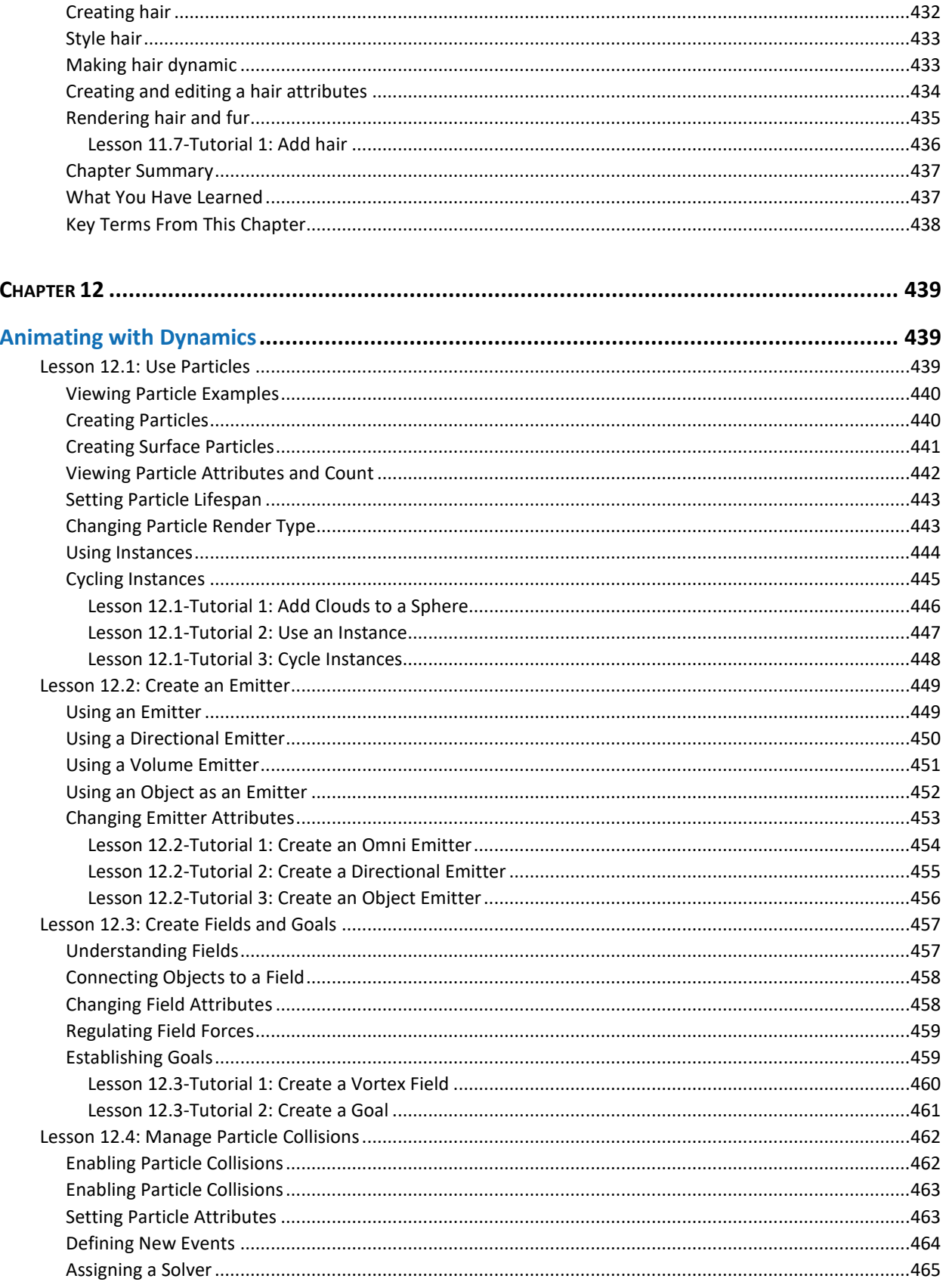

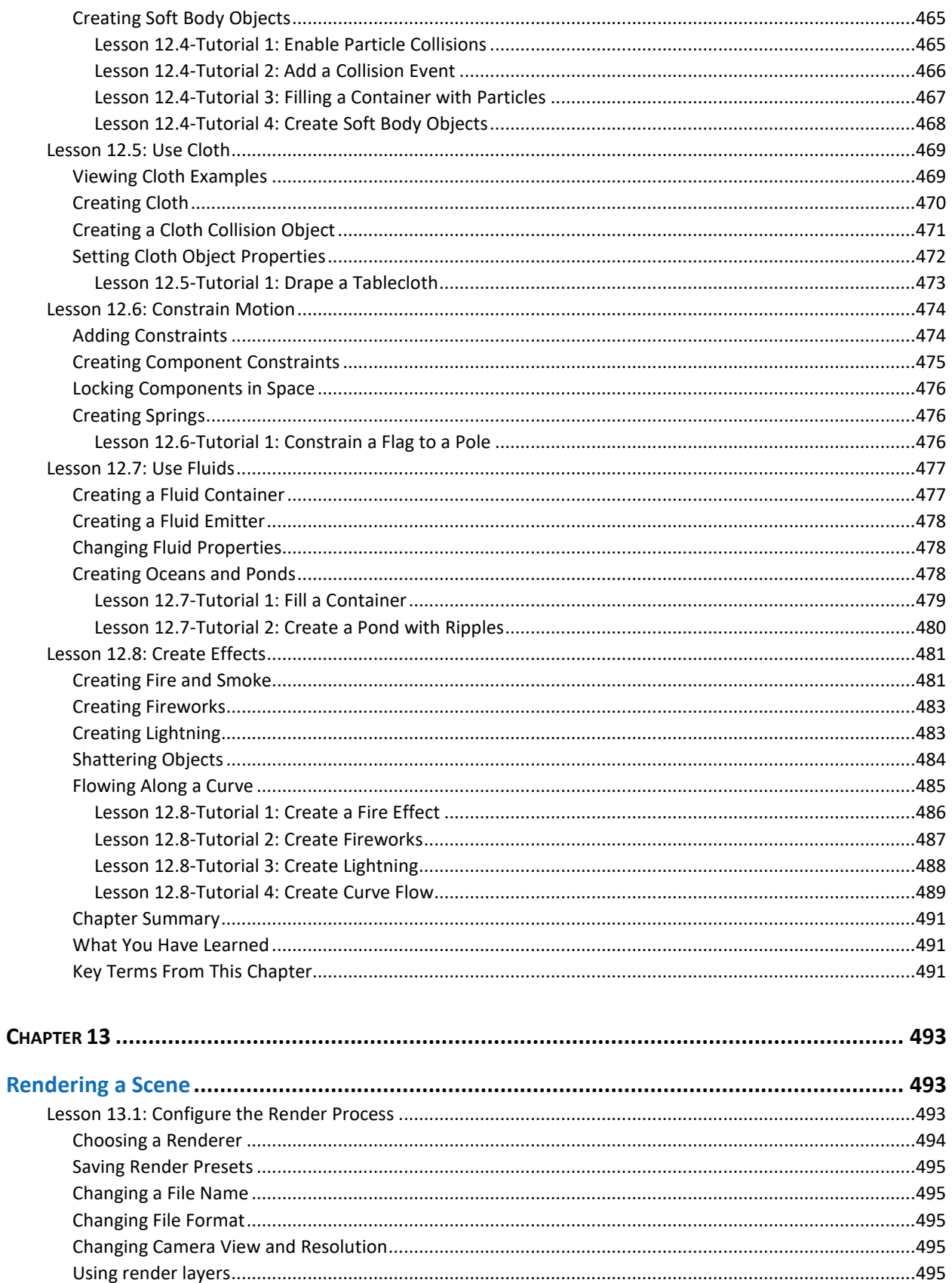

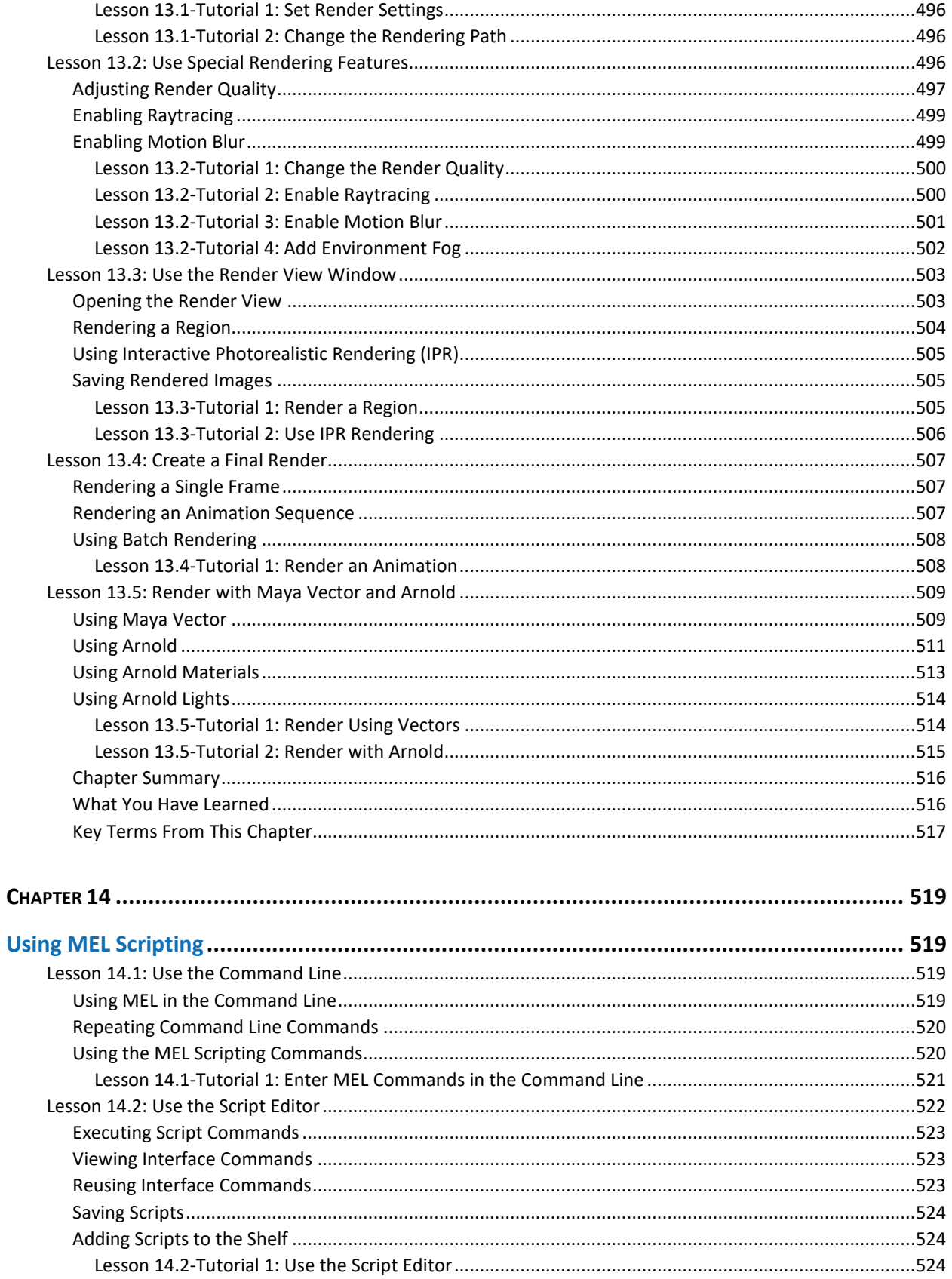

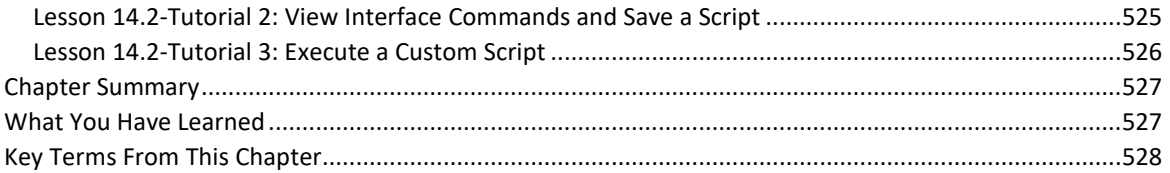